## **About Drivers**

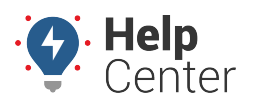

Link: https://help.responsiblefleet.com/docs/about-drivers/ Last Updated: October 18th, 2016

After you've registered vehicles within the Responsible Fleet portal, you can optionally set up drivers and link them to certain vehicles within your fleet to enhance your reporting and messaging options. It's also a good practice to create driver groups if you plan to limit which users can see data for certain drivers.

A **Note.** You must have the Driver Admin permission enabled in the [User Access List](https://help.responsiblefleet.com/docs/user-setup/managing-user-access/) in order to manage users.

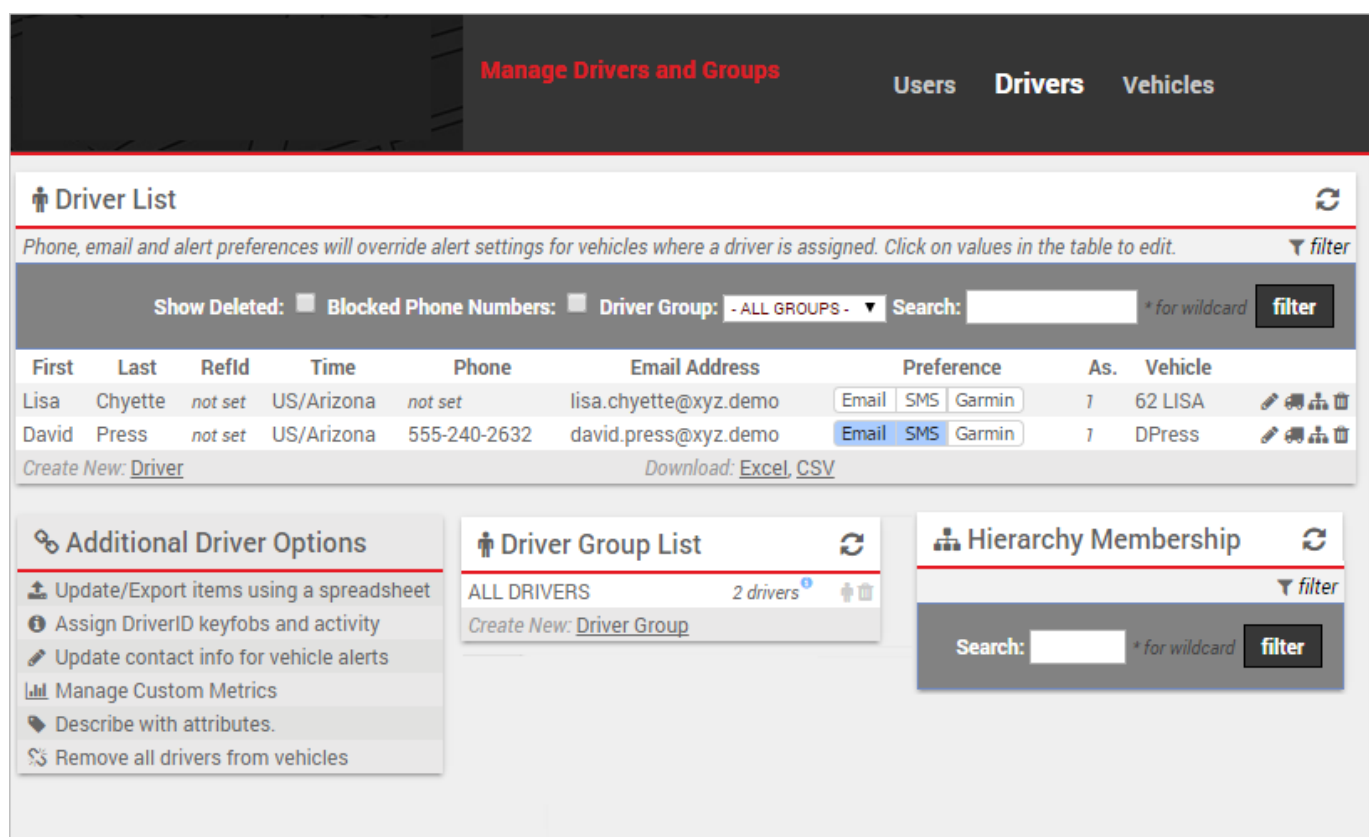